## Vlc video player

## CLICK HERE TO DOWNLOAD

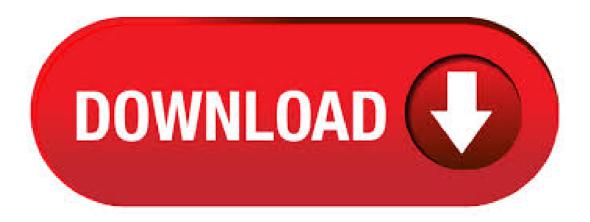

VLC media player VLC is a powerful media player playing most of the media codecs and video formats out there. VLMC VideoLAN Movie Creator is a non-linear editing software for video . This VLC does not feature all the features of the classic VLC! It does not support DVD or Blurays! Use the desktop version instead!  $\Box$  VLC media player is a portable, free and open-source, cross-platform media player and streaming media server written by the VideoLAN project. VLC is available for all operating system, desktop, mobiles or TVs.4/5(1). Apr 29,  $\cdot$  VLC media player is a versatile, robust software that plays almost every type of video, sound, and image file on your PC or stored in extractable devices. It can stream from webcams and Internet sites like Netflix, Hulu, Disney+, and ykuqakoc.podarokideal.ru accepts live video from YouTube, Facebook, Twitter, Xbox Live, and PlayStation Live. Whatever your OS, VLC is the best media player for your device. To try to understand

what VLC Download can be, just think of Windows Media Player, a very similar software for functionality. VLC can easily play many types of common audio files, such as OGG, MP3, WAV and WMA, most video files like AVI, MPEG and WMV, but it goes even further. VLC Media Player (formerly VideoLAN Client) is a highly portable free multimedia player for various audio and video formats, including MPEG-1, MPEG-2, MPEG-4, DivX, MP3, and OGG, as well as for DVDs, VCDs, and various streaming protocols. It also can be used as a server for unicast or multicast streams in IPv4 or IPv6 on a high-bandwidth network. With a new audio core, hardware decoding and /10(K). This is the port of VLC media player to the Fire platform. VLC for Android can play most video and audio files, as well as network streams and DVD ISOs, like the desktop version of VLC. VLC for Fire is also a full audio player, with a complete database, an equalizer and filters, playing all weird audio formats/5(26). Apr 30, To display a video with right angle or orientation, sometimes you need to rotate the video in order to enjoy it in VLC Media Player normally. Step 1: Open the video file in VLC by going to Media > Open File, or you can directly drag and drop your video file onto the VLC player. Support for NPAPI plugins was removed from all modern web browsers, so VLC's plugin is no longer maintained. The last version is and can be found here. It will not receive any further updates. Older versions of Mac OS X and VLC media player. We provide older releases for users who wish to deploy our software on legacy releases of Mac OS X. VLC media player is a free, open source software, designed to play videos and audio files. It supports a wide range of formats, including MPEG4, DivX, and WAV files. It is also able to convert between various media formats and gives users the option to customize several aspects of their videos, like bandwidth, cropping, image rotating, and sound equalizing/5(20). VLC Media Player is a free and open source cross-platform multimedia player and framework that plays most multimedia files as well as DVD, Audio CD, VCD, and various streaming protocols. Features includes simple, fast and powerful media player, plays everything: Files, Discs, Webcams, Devices and Streams, and plays most codecs with no codec. Nov 18, VLC Media Player (53 ID) is listed in our software library under Video Player. The setup installer was firstly introduced for download on and is still availabe. For more download satisfaction, you can check more alternatives like TKPlayer, Soda Player, Aiseesoff Blu-ray Player, Powder Player, and other Video Player ykuqakoc.podarokideal.rury: Video Player. vlc desktop free download - VLC Media Player (bit), VLC Media Player (bit), VLC Media Player, and many more programs. VLC Media Player (formerly VideoLAN Client) is a highly portable free multimedia player for various audio and video formats, including MPEG-1, MPEG-2, MPEG-4, DivX, MP3, and OGG, as well as for DVDs, VCDs, and various streaming protocols. It also can be used as a server for unicast or multicast streams in IPv4 or IPv6 on a high-bandwidth network. With a new audio core, hardware decoding and 8/10(K). VLC media player is a portable media player and streaming media server for Windows that can support nearly any video or audio format. VLC media player, which is developed by VideoLAN, has become a standard among Windows users not just because it's free but because it's powerful, customizable and, most importantly, easy to use/5. VLC Media Player is a multi-platform, open-source media player distributed under the GPL license that lets you play virtually all of today's most popular video and audio formats. It supports MPEG, DivX, WMV, AVI, MOV, MP4, MKV, H/AVC, FLV, MP3 and OGG among many other codecs and container formats, as well as Blu-rays, DVDs, CDs, and. Download Latest version of VLC Media Player for Windows 10 (64/32 bit). VLC Media Player has been a leading programme to reproduce audio and video for quite a long time Its functionality is amazing and allows you to work with all kinds of media files The player has exceptional features and it is famous for its high quality performance It does not take a rocket scientist to figure out how to. Apr 23, · Step 1: Import video in VLC media player. Open VLC player > click "Media" in the menu bar > Open File > select one or more video clips in local media folder > Open. To start any video editing in VLC, turn on "Advanced Controls" under "View" in the menu bar. Step 2: Use VLC to cut video. 1. Joe VLC Player is a feature-packed video player that can handle just about any video format you throw at it. It takes the VLC player you've grown accustomed to and ports it to smartphones and tablets.4/5. For any computer enthusiast you should have come across this media player called VideoLan Client abbreviated as (VLC). This software is a free media player that nearly plays all files. This attributed to a package of codecs that lets it play all video and audio format on your device. VideoLAN Client Video player Movie player Player VideoLAN Video Play Download Hubs VLC Media Player is part of these download collections: FLV Player, M3U Player, Play MP4, Play AMV. Jun 15, · VLC Media Player is hugely popular, and for good reason – it's completely free, supports almost all file formats without the need to download additional codecs, can optimize video and audio /5. Apr 30, VLC (initially VideoLAN Client) is a highly portable multimedia player for various audio and video formats, including MPEG-1, MPEG-2, MPEG-4, DivX, MP3, and OGG, as Subcategory: Video Players. Jun 02, · Download VLC media player for free. The best free media player for video and DVDs. VLC is an open source cross-platform multimedia player and framework, which plays most multimedia files, DVDs, Audio CDs, VCDs, and various streaming protocols. VLC media player is Size: GB. Go to the "Download Files" and open the setup of "VLC Media ykuqakoc.podarokideal.ru". Drag and drop the VLC file from the "Download" folder to "Application" folder. This will copy the VLC Media Player in the Application folder. Double click on the VLC Media Player and click on "Open". Give all the necessary permissions if /5(), download vlc media player windows, vlc media player windows, vlc media player windows download free, en. Windows, Video, Media Players, VLC Media Player, download, VLC Media Player, for, Windows, The portable version for this powerful video player. Pandora TV. KMPlayer. A multimedia player for everything. WhatsApp. VLC media player is a free and open source crossplatform multimedia player that plays most multimedia files as well as discs, devices, and network streaming protocols. This is the port of VLC media player to the Android<sup>TM</sup> platform. VLC for Android can play any video and audio files, as well as network streams, network shares and drives, and DVD ISOs, like the desktop version of VLC/5(M). The Best Free Video Players app downloads for Windows: VLC Media Player (bit) VLC Media Player (bit) PotPlayer (bit) MP4 Player KMPlayer GOM. Jul 09, With VLC, you can compress video to MP4, WebM, TS, and other formats. Compress video in VLC Important notice: By clicking the wrench icon, you can access to the settings window, where you can customize parameters like codec, frame rate, bitrate, resolution, etc to change video. Sep 15, There are many reasons to convert video to images using the VLC Media Player. For example, one can use these images to make a GIF animation form a video. Convert video to images with VLC. As an example video, I will use the 6 seconds long intro video of my YouTube channel. Open VLC Media Player and go to Tools -> Preferences. Download latest version of VLC media player for Windows. Safe and Virus Free. VLC media player. HD and Blu-ray compatible player with preview. Free download. Program for running many formats of video in games and on the web. MKV Player Popular video player for Apple and Windows operating systems. VLC for Windows 10 Popular. Jan 03, · Reinstall VLC. Uninstall VLC first then go to the official website to download and install it again. Record Video with VLC Record Button. When you play a video by VLC, click the red button to start recording. In this way, you can extract a video clip from the video you are playing. If you cannot find the record button, turn on Advanced Controls/5(58). VLC audio delay, playback stuttering, fuzzy image, buggy interface quirks are the most common problems encountered while playing MKV files on the VLC player. With these issues, users are left with one or two options, like using a second-best alternative VLC media player or converting MKV files to a better compatible video format MP4 or MOV. Part 4. Verdict & Suggestion. Verdict: The video cutting process of VLC media player is extremely easy to handle that doesn't require any technical skill. But the downside of using VLC to cut the video

clips is that the media player records the video frame by frame, so that it's suitable only for small cuts. Aug 10, · VLC Media Player Download for PC Windows is a greatly handy free multimedia player for many audio and video setups. It containing MPEG-1, MPEG-2, MPEG-4, DivX, MP3, and OGG, and for DVDs, VCDs, as well as many streaming ykuqakoc.podarokideal.ru media player for windows can be used/5(38). Nov 05, · Open VLC media player, and click on Tools option, than click on Preferences. Select ALL under Show Setting. Find Video, and click on Expand Filters, than click Croppadd option, set the Crop. Feb 27, · Step 3. Start Converting Videos to VLC. Click "Convert" button to start the converting process, soon you will get your file in another codec to be played in VLC. In conclusion, VLC has no sound may due to many problems like computer settings, VLC media player. Adds a context menu to send audio and video streams directly to the well-known VLC<sup>TM</sup> media player/5(). VLC Chrome Plugin See how to download VLC and present VLC media player for Windows It's a free media player download from VideoLAN affiliation Official webpage. VLC media player far beats Windows media player by miles. The VLC media player is free and is moreover a free media player for MAC IOS and free media player for Ubuntu too. Apr 12, · How to Crop Video Clips with VLC Media Player VLC Media Player is a free media player and available for both desktop operating systems and mobile platforms. You can also use VLC as a video cutting tool. But some users may not exactly know how to crop video using VLC. Don't worry. May 07, · VLC for Android can play any video and audio files, as well as network streams, network shares and drives, and DVD ISOs, like the desktop version of VLC. VLC for Android is a full audio player, with a complete database, an equalizer and filters, playing all weird audio formats. VLC is intended for everyone, is totally free, has no ads, no in /10().

https://img0.liveinternet.ru/images/attach/d/2//7132/7132014 pro v5 08c crackversi free.pdf

https://img0.liveinternet.ru/images/attach/d/2//7116/7116533\_free\_mac\_rpg\_games\_full\_version.pdf

https://img0.liveinternet.ru/images/attach/d/2//7112/7112484\_lagu\_iwan\_fals\_bongkar\_versi\_rock.pdf

https://img0.liveinternet.ru/images/attach/d/2//7096/7096532 free john cena theme for pc.pdf

https://docs.google.com/viewer?a=v&pid=sites&srcid=ZGVmYXVsdGRvbWFpbnxkZjM0cmZlfGd4OjY4YzRmOGQ2YjdiOWJIY2Q

https://img0.liveinternet.ru/images/attach/d/2//7134/7134351\_odbc\_driver\_for\_windows\_7\_home\_basic.pdf

https://docs.google.com/viewer?a=v&pid=sites&srcid=ZGVmYXVsdGRvbWFpbnxreXQ3amt0anZ5N3xneDozNTNkMDMxZjc1ZmI4NWYx

https://docs.google.com/viewer?a=v&pid=sites&srcid=ZGVmYXVsdGRvbWFpbnx5ZHI0eWhjcjY2fGd4OjUyNzM3NzAwYzdmMGJIMmM

https://img1.liveinternet.ru/images/attach/d/2//7127/7127328 401pbp file.pdf

https://img0.liveinternet.ru/images/attach/d/2//7114/7114905 arabic music complete list.pdf

https://docs.google.com/viewer?

 $\underline{a} = v\&pid = sites\&srcid = ZGVmYXVsdGRvbWFpbnxnNWVnZWdncmZ8Z3g6NjVjMmZhMzVkZDQ0MWIyOA$